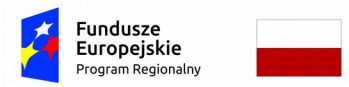

Rzeczpospolita Polska

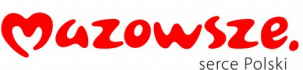

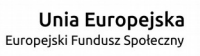

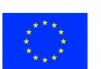

## **Załącznik nr 9: Wymagania w odniesieniu do informatycznego systemu finansowoksięgowego**

## **Wymagania w odniesieniu do informatycznego systemu finansowo-księgowego**

- 1. Przed poniesieniem wydatków w ramach Projektu, Beneficjent planuje i wprowadza odpowiednią odrębną ewidencję księgową w obszarze ksiąg rachunkowych. Planując ewidencie księgową i dobierając odpowiednie konta księgowe Beneficient bierze pod uwagę:
	- potrzeby informacyjne związane ze sprawozdawczością w zakresie wydatków kwalifikowalnych w projektach w ramach RPO WM 2014-2020 (podział kosztów na odpowiednie kategorie zgodnie z zatwierdzonym budżetem Projektu),
	- $\triangleright$  obowiązujące przepisy,
	- techniczne możliwości posiadanego przez siebie systemu księgowego.

Może to wymagać od Beneficjenta wydzielenia w swojej ewidencji odrębnych kont – syntetycznych, analitycznych lub pozabilansowych, na których prowadzona będzie ewidencja wydatków kwalifikowalnych **w podziale na zadania** związane z realizacją projektów RPO WM 2014-2020.

- 2. Wymagana jest odrębna ewidencja zarówno dla kont kosztów, VAT, przychodów (jeżeli występują przychody związane z realizacją Projektu), rachunku bankowego, jak i rozrachunków.
- 3. Prowadząc ewidencję księgową Beneficjent opisuje w swojej polityce rachunkowości wyraźnie sposób powiązania dokumentu zarejestrowanego w informatycznych zbiorach ksiąg z dokumentem źródłowym znajdującym się w archiwum papierowych dokumentów, tj. zapewnia ścieżkę audytu.
- 4. System finansowo-księgowy Beneficjenta pozwala uzyskać z ewidencji księgowej zestawienie (raport) zawierające co najmniej następujące dane, tj.:
	- $\triangleright$  zewnętrzny numer faktury VAT lub innego dokumentu związanego z wydatkami,
	- wewnętrzny (systemowy) numer dokumentu księgowego (ewidencyjny nr notowany przez operatorów na źródłowych dokumentach w celu identyfikacji zasobów komputerowych z archiwum źródłowych dokumentów),
	- $\triangleright$  datę wystawienia dokumentu księgowego,
	- określenie zakupionego towaru/usługi (rodzaj wydatku kwalifikowanego),
	- $\triangleright$  kwote wydatków kwalifikowalnych (wydatki brutto kwalifikowane i VAT kwalifikowalny)
	- $\triangleright$  date zapłaty,
	- $\triangleright$  informację na temat poniesienia wydatku w ramach cross-financingu.
- 5. Zestawienie (raport) sporządzane jest dla żądanego zakresu dat oraz ze wskazaną szczegółowością (syntetyka/analityka).
- 6. Zestawienie przekazywane jest wraz z wnioskiem o płatność w formacie PDF (w przypadku awarii SL2014) .
- 7. Wydrukowane zestawienie jest podpisywane przez odpowiednią osobę uwiarygodniającą zawartość danych w zestawieniu.
- 8. W przypadku, jeżeli instytucja rozliczająca Projekt uzna dany wydatek za niekwalifikowalny, Beneficjent dokonuje wyksięgowania tej pozycji z wyodrębnionej ewidencji dotyczącej wydatków kwalifikowalnych związanych z realizacją Projektu RPO WM 2014-2020.